## Guía General para el desarrollo de la Práctica IX Juan de Dios Luna del Castillo

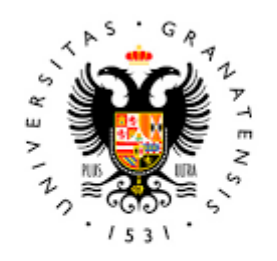

## **UNIVERSIDAD** DE GRANADA

Todo el material para el conjunto de actividades de este curso ha sido elaborado y es propiedad intelectual del grupo **BioestadisticaR** formado por: Juan de Dios Luna del Castillo, Pedro Femia Marzo, Miguel Ángel Montero Alonso, Christian José Acal González, Pedro María Carmona Sáez, Juan Manuel Melchor Rodríguez, José Luis Romero Béjar, Manuela Expósito Ruíz, Juan Antonio Villatoro García, Juan Manuel Praena Fernández, Miguel Ángel Luque Fernández.

Todos los integrantes del grupo han participado en todas las actividades, en su elección, construcción, correcciones o en su edición final, no obstante, en cada una de ellas, aparecerán uno o más nombres correspondientes a las personas que han tenido la máxima responsabilidad de su elaboración junto al grupo de **BioestadisticaR**.

Todos los materiales están protegidos por la Licencia Creative Commons **CC BY-NC-ND** que permite "descargar las obras y compartirlas con otras personas, siempre que se reconozca su autoría, pero no se pueden cambiar de ninguna manera ni se pueden utilizar comercialmente".

**Enumeraremos a continuación los diferentes materiales que se disponen para esta práctica y el uso que el alumno y el profesor harán de ellos.**

**El alumno podrá descargar en el ordenador en el que realiza la práctica toda la información, que figura a continuación, para la realización de esta. No obstante, se señalará aquella información que es obligatoria que se descargue.**

**1. Archivos de datos:** 

**osteo.sav (Archivo de SPSS) hphf.dta (Archivo de Stata) hsd.sav(Archivo de SPSS)**

**2. Guion de la Práctica IX. Test de homogeneidad de un carácter cualitativo con varias muestras con R, Análisis de la asociación entre dos caracteres cualitativos con R y Análisis de Tablas 2x2, test y medidas de asociación con R.** 

**El alumno estudiará este documento antes de la clase y el profesor hará un breve repaso de éste contestando a las dudas y cuestiones que tengan los alumnos.**

**3. Resumen Comandos R de la Práctica IX.** 

**El alumno lo tendrá disponible en PRADO para preparar la práctica y lo usará durante la clase de prácticas según su deseo. El mismo uso hará de él el profesor**

**4. Problemas de resolución de los contenidos de la Práctica con R. (5 problemas).** 

**El alumno intentará hacer los problemas, al menos, identificando las dudas y explicaciones que necesite. El profesor explicará en clase los problemas y su solución atendiendo a las dudas y explicaciones solicitadas por los alumnos.**

## **5. Evaluación de la Práctica IX.**

**Después de que el profesor conteste las dudas y cuestiones de la práctica IX, se hará la evaluación de dicha práctica. La evaluación consistirá en 2 problemas, cortos, sobre los contenidos de la práctica. El tiempo de la evaluación será de 30 minutos.**